จัดอบรมหลักสตรออนไลน์ <mark>ผ่าน ( 1)</mark> ZOOM

**สงวนลิขสิทธิ์ รหัส 21/1719Z**

**CPA นับชั วโมงแบบไม่เป็นทางการได้ \*เงื่ อนไขตามที่ สภาวิชาชีพบัญชีกําหนด่**

ี ความแตกต่างที่สรรพากรมักตรวจสอบระหว่าง<br>ก.ง.ด.50 vs ก.พ.30. ก.ง.ด.50 vs ก.ง.ด.53  **ห้ามบันทึกเทป รวมถึงอุปกรณ์อิเล็กทรอนิกส์ทุกชนิด**

#### **ทําไม? ต้องกระทบยอด และจะต้องปฏิบัติอย่างไร เมื่อสรรพากรสั่งให้กระทบยอด CASE**

- **ความแตกต่างของรายได้และค่าใช้จ่ายใน ภ.ง.ด.50 กับ ภ.พ.30 และผลกระทบต่อ ภ.ง.ด.53**
- **กระบวนการกระทบยอดจะเริ่มจุดใด และมีรายการอะไรบ้าง**
- **รูปแบบกระทบยอดที่สำคัญที่นักบัญชีจะต้องปฏิบัติ**

**VIRTUAL<sup>®</sup>** 

**ตัวอย่าง Case Studies การกระทบยอดที่สำคัญที่สุดที่ทุกกิจการต้องกระทบ**

#### **หัวข้อสัมมนา**

**1. ทำไม? ต้องกระทบยอด...** 

- 2. อะไร? คือข้อแตกต่างที่ทำให้รายได้และรายจ่ายในแบบ ภ.ง.ด.50 และ ภ.พ.30 และ ภ.ง.ด.53 ไม่เท่ากัน
- จุดความรับผิดในการเสียภาษีมลค่าเพิ่มกับการรับร้รายได้ภาษีเงินได้นิติบุคคลเหมือนหรือต่างกันอย่างไร
- .<br>3. จะต้องปฏิบัติอย่างไร? "เมื่อสรรพากรสั่งให้กระทบยอด ภ.ง.ด.50, ภ.พ.30 และ ภ.ง.ด.53" และปัญหานี้เกิดขึ้นกับกิจการของคุณหรือไม่?
- **4. การเปรียบเทียบความแตกต่าง ภ.ง.ด.50, ภ.พ.30 และ ภ.ง.ด53**
- รายได้และรายจ่ายข้ามรอบบัญชี
- รายได้ของกิจการขายสินค้าและบริการ
- รายได้ที่เกิดจากการขายสินค้า/ให้บริการนอกราชอาณาจักร
- การจำหน่าย จ่าย โอน หรือให้บริการโดยไม่มีค่าตอบแทน
- กำไรที่เกิดจากการจำหน่ายทรัพย์สิน
- สินค้าคงเหลือ ณ วันเลิกประกอบกิจการกรณีจะขายออก
- การแปลงค่าอัตราแลกเปลี่ยนเงินตราต่างประเทศ
- 
- กำไรจากอัตราแลกเปลี่ยนเงินตราต่างประเทศ<br>- รายได้ดอกเบี้ยรับ (พนักงาน, กรรมการ, บริษัทในเครือ, บุคคลภายนอก), เงินปันผล
- รายได้ดอกเบี้ยรับ (พนักงาน, กรรมการ, บริษัทในเครือ, บุคคลภายนอก), เงินปันผล ค่าปรับหรือดอกเบี้ยผิดนัดจากการผิดสัญญาค่าสินไหมทดแทน
- จ่ายค่าอบรมสัมมนาพนักงาน
- เงินชดเชยที่ได้จากบริษัทประกันภัยและยกซากให้บริษัทประกันภัย<br>- เงินประกันผลงาน เงินประกัน
- 
- 
- 
- รายได้จากการโอนสิทธิการเช่า การจ่ายเงินทดรองจ่าย
- บริจาคสินทรัพย์หรือสินค้าให้กับองค์กรสาธารณะกุศลและไม่ใช่องค์กรสาธารณะ
- นำบริการหรือสินค้าไปใช้เพื่อการรับรอง สิ่งของที่ให้กับพนักงานเพื่อเป็นสวัสดิการ
- รายได้จากการขายสินค้าของกิจการ Non VAT
- ค่าภาษีอากรที่ผู้อื่นออกให้
- การกระทบยอดกรณีหนี้สูญระหว่างภ.ง.ด.50 กับ ภ.พ.30
	- \* การตัดหนี้สูญทางบัญชีทางภาษีรับรู้เป็นรายได้

- ได้รับของรางวัลแต่ไม่ได้บันทึกรับและไม่รับรู้เป็นรายได้เมื่อขาย

 - .แจกสินค้าตัวอย่างให้ลูกค้า - การแถมสินค้าทั้งในบิลและนอกบิล - .การให้ของขวัญตามขนบธรรมเนียมประเพณี - นำสินค้าให้ลูกค้าทดลองใช้ทั้งที่ได้รับคืนและไม่ได้รับคืน - การออกใบลดหนี้เนื่องจากไม่มีบริการเกิดขึ้น - ออกใบลดหนี้เนื่องจากลูกค้ายกเลิกสินค้า/บริการ - ให้ส่วนลดเป็นเงินสดหรือส่วนลดการค้า - การให้บริการโดยไม่คิดค่าตอบแทน (ให้ฟรี)

- ต้องนำส่ง VAT หรือไม่<br>- สินค้าถกขโมย
	- รายได้จากค่าบริการบางส่วน
	- ได้รับเงินทดรองคืนจากบริษัทในเครือ
	- ขนส่งอย่างเดียวกับขายสินค้าพร้อมขนส่ง<br>- ได้รับเงินสนับสนุน เงินช่วยเหลือ
- 
- ได้รับรางวัลเนื่องจากส่งเสริมการขาย
- ขายสินค้าพร้อมติดตั้งทั้งในกรณีที่แยกรายการหรือคิดแบบเหมา

 - .รางวัลที่ให้เนื่องจากกิจกรรมส่งเสริมการขายทั้งที่เป็นเงินและสิ่งของ - .ปัญหาการส่งสินค้าตัวอย่างไปให้ลูกค้าที่ต่างประเทศ

- ปัญหาที่เกิดจากสินค้าชำรุด เสียหาย สูญหาย สินค้าขาด-เกินจาก<br> รายงานสินค้าและวัตถุดิบ สินค้าสูญหายหรือเสียหายจากภัยธรรมชาติ

- การหัก ณ ที่จ่ายตามสัญญาระยะสั้นและสัญญาระยะยาว
- \* ตัดหนี้สูญไปแล้วและได้บวกกลับเป็นรายได้ทางภาษีต่อมาลูกหนี้นำเงินมาชำระหนี้ **5. คุณธรรม จริยธรรม และจรรยาบรรณของผู้ประกอบวิชาชีพบัญชี**

# 16**09.00-16.30 น. วันศุกร์ ที่ กันยายน 2565**

### **อัตราค่าสัมมนา**

สมาชิกท่านละ 2,900 + VAT 203 = 3,103 บาท บุคคลทั่ วไปท่านละ 3,400 + VAT 238 = 3,638 บาท

\* รับชําระเงินผ่านระบบ QR CODE หรือโอนเงินผ่านธนาคารเท่านัน้

#### **วิทยากร**

**อาจารย์ชุมพร เสนไสย** อดีตนิติกรเชี ยวชาญ ่ กองกฎหมาย กรมสรรพากร วิทยากรผู้เชี ยวชาญด้านกฎหมายภาษีอากร ่

- ให้บริการพร้อมขนส่ง

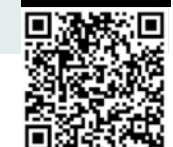

**SCAN เพื่อจองสัมมนา**

**STUDY**

ท่านสามารถดูรายละเอียดเพิ่มเติมได้ที่www.dst.co.th สํารองที่นั่งได้ที่ Tel 02-555-0700 กด 1, 02-587-6860-64

 - เงินประกันผลงาน เงินประกัน - เงินมัดจำ เงินรับล่วงหน้าข้ามปี - ขายสินค้าโดยลกค้าให้ทยอยส่ง

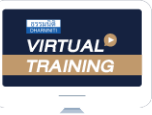

้บริษัท ฝึกอบรมและสัมมนาธรรมนิติ จำกัด

จัดอบรมหลักสตรออนไลน์ <mark>ผ่าน (ค.ศ</mark> zoom

# ผู้สอบบัญชีรับอนุญาต นับชั่วโมงแบบไม่เป็นทางการได้

(เงื่อนไขเป็นไปตามที่สภาวิชาชีพฯ กําหนด)

# <u>ขั้นตอนการสมัครและเข้าใช้งาน</u>

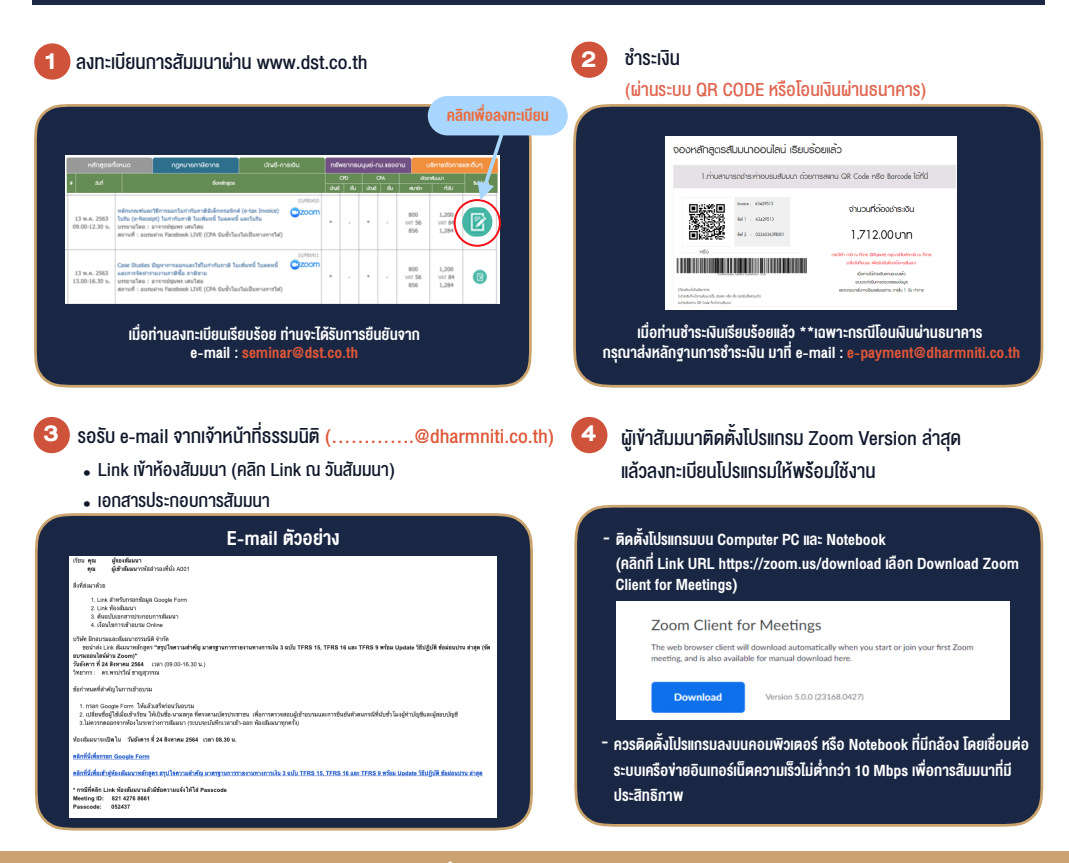

## เงื่อนไขการเขาอบรม

- 1. กำหนดจำนวนผูเขาสัมมนา 1 ทาน / 1 User
- 2. ผูเขาสัมมนาตองเขาหองสัมมนากอนเวลาที่ระบุไวอยางนอย 20 นาที
- 3. ผู้เข้าสัมมนาต้องตั้งชื่อบัญชี ZOOM เป็นชื่อ-นามสกลจริง ดวยภาษาไทยใหตรงตามบัตรประชาชน
- 4. ผูเขาสัมมนาสามารถกดปุมยกมือ (Raise Hand) พิมพขอคำถามผานชองทางแชทไดในระหวางการอบรม
- 5. หนังสือรับรองจะจัดสงใหทาง e-mail ภายใน 3 วันทำการ หลังเสร็จสิ้นการอบรม
- 6. เมื่อทานชำระเงินบริษัทฯจะสง Link การเขาสัมมนาและไฟลเอกสาร ้ ส่วงหน้า 3 วันทำการก่อนวันสัมมนา โดยทางบริษัทฯ ขอสงวนสิทธิ์ ในการยกเลิกและคืนเงินทุกกรณี

- หามบันทึกภาพ วีดีโอแชรหรือนำไปเผยแพร (สงวนลิขสิทธิ์) -

**สํารองที่นั่งออนไลน์ที่ www.dst.co.th Call center 02-555-0700 กด 1 ,02-587-6860-4**